right\_kernel (linea 15), que da el conjunto de soluciones de un sistema homogéneo y span que da  $\mathcal{L}(C)$  con  $C$  un conjunto de vectores (linea 20). Se ha utilizado  $\mathbb{Q}^4$  en lugar de  $\mathbb{R}^4$  para que no se introduzcan decimales, eso es lo que indica  $\mathbb{Q}$ Q. También podría reemplazarse en las líneas 13 y 17 por SR que abrevia symbolic ring e indica, a grandes rasgos, que no tenemos ganas de especificar dónde trabajamos y queremos que las cuentas sean exactas.

## **2.3. Aplicaciones lineales**

Los espacios vectoriales son la estructura subyacente del álgebra lineal, el marco sobre el que se construye, sin embargo el concepto importante que da sentido a este cimiento es el de aplicación lineal.

Dados espacios vectoriales *V* y *W* sobre un mismo cuerpo *K*, se dice que una función *f* : *V* −→ *W* es una *aplicación lineal* si preserva las combinaciones lineales, es decir, si para  $\vec{u}, \vec{v} \in V$ ,  $\lambda, \mu \in K$  cualesquiera  $f(\lambda \vec{u} + \mu \vec{v}) = \lambda f(\vec{u}) + \mu f(\vec{v})$ .

Si recordamos la definición intuitiva de espacio vectorial, nos daremos cuenta de que, hablando sin rigor, las aplicaciones lineales son las funciones que pasan espacios vectoriales a espacios vectoriales.

Se emplea el nombre *endomorfismo* para indicar *V* = *W*. Es decir, un endomorfismo es una aplicación lineal de un espacio vectorial en sí mismo. En el ámbito de la ingeniería, *V* podría ser un espacio formado por señales y un endomorfismo  $f: V \longrightarrow V$  una manera de procesar las señales con cierto fin.

Igual que la Tierra a nuestra escala nos parece plana o al observar una curva con una lupa de muchos aumentos la confundimos con una recta, los incrementos de cualquier función decente (los analistas las llaman *diferenciables*) de una o varias variables a pequeña escala se aproxima por una aplicación lineal. De esta forma, el álgebra lineal se convierte en una teoría bastante universal de las pequeñas variaciones. Por ejemplo,  $f(x, y) = \text{sen}(x - y) + e^{\cos(xy)}$  es una función muy rara pero si nos movemos de  $\vec{0} = (0,0)$  a los puntos cercanos  $\vec{u} = (0.03, 0.02)$  y  $\vec{v} = (0.05, 0.01)$  se tiene que la función incremento  $g(x, y) = f(x, y) - f(0, 0)$  verifica  $g(\vec{u}) + g(\vec{v}) = 0.049988...$  $y g(2\vec{v}) = 0.079909...$ , los números son muy similares a  $g(\vec{u} + \vec{v}) = 0.049971...$  y  $2g(\vec{v}) = 0.079977...$ , que es lo que se obtendría si fuera una aplicación lineal.

Supongamos  $V = \mathbb{R}^n$ ,  $W = \mathbb{R}^m$ . Si  $\{\vec{e}_1, \ldots, \vec{e}_n\}$  es la base canónica de *V*, cada vector  $\vec{x} \in V$  es de la forma  $\vec{x} = (x_1, \ldots, x_n)^t = \sum_j x_j \vec{e}_j$  y se cumplirá  $f(\vec{x}) = \sum_j x_j f(\vec{e}_j)$ . Dada *f*, los vectores  $f(\vec{e}_j) \in W$  son constantes  $f(\vec{e}_j) = (a_{1j}, a_{2j}, \ldots, a_{mj})^t$ . Por tanto la *i*-ésima coordenada de  $f(\vec{x})$  es  $\sum_{j} a_{ij} x_j$ . Con ello hemos probado el siguiente resultado que es la razón de ser de las matrices en álgebra lineal:

<span id="page-0-0"></span>**Proposición 2.3.1.** *Cualquier aplicación lineal*  $f: K^n \longrightarrow K^m$  *es de la forma*  $f(\vec{x}) = A\vec{x}$  *con*  $A \in \mathcal{M}_{m \times n}(K)$ *. Las columnas de A son los vectores*  $f(\vec{e}_i)$  *con*  $\{\vec{e}_1, \ldots, \vec{e}_n\}$  *la base canónica de*  $K^n$ .

Una vez más, de cara a los ejemplos de este curso *K* será R o C pero nada impide considerar otros cuerpos, siendo  $\mathcal{M}_{m \times n}(K)$  las matrices con elementos en

dicho cuerpo.

Ahora estamos en condiciones de entender plenamente por qué las matrices se multiplican de manera tan rara. La única manera de usar una aplicación lineal *f* sobre el resultado de otra aplicación *g*, lo que se llama *composición* de funciones *f* ◦ *g*, es que *g* acabe donde comienza *f*. Digamos  $K^{n_1} \xrightarrow{g} K^{n_2} \xrightarrow{f} K^{n_3}$ . Si  $A \in \mathcal{M}_{n_3 \times n_2}(K)$  $y B \in \mathcal{M}_{n_2 \times n_1}(K)$  son las matrices de  $f$   $y$   $g$ , respectivamente,

<span id="page-1-0"></span>(2.2) 
$$
(f \circ g)(\vec{x}) = f(g(\vec{x})) = A(B\vec{x}).
$$

La función  $f \circ g$  es también una aplicación lineal, por tanto  $(f \circ g)(\vec{x}) = C\vec{x}$ . ¿Qué relación hay entre *A*, *B* y *C*? La *i*-ésima coordenada de  $(f \circ g)(\vec{x})$  es  $\sum_{k} a_{ik} m_{k}$  con  $m_k$  la *k*-ésima coordenada de *B* $\vec{x}$ , que es  $\sum_j b_{kj}x_j$ . Por consiguiente  $c_{ij} = \sum_k a_{ik}b_{kj}$ . Esta es la manera de operar matrices para que indique la composición. Dejándonos llevar por la notación [\(2.2\)](#page-1-0) quitando paréntesis, decimos que es una multiplicación, aunque no comparta con la habitual todas sus propiedades.

Por supuesto, las aplicaciones lineales no son exclusivas de *K<sup>n</sup>* . Por ejemplo, la derivada  $D: \mathbb{R}_2[x] \longrightarrow \mathbb{R}_1[x]$  (o  $D: \mathbb{R}_2[x] \longrightarrow \mathbb{R}_2[x]$  si queremos que sea endomorfismo), la integral en un intervalo  $I_{[a,b]} : \mathbb{R}_2[x] \longrightarrow \mathbb{R}_3[x]$  o la  $\text{tr}z a^{10}$  $\text{tr}z a^{10}$  $\text{tr}z a^{10}$  tr :  $\mathcal{M}_2(\mathbb{C}) \longrightarrow \mathbb{C}$ , definen aplicaciones lineales (si no te parece claro, intenta probarlo). En principio, son muy distintas de las que trata la Proposición [2.3.1](#page-0-0) pero si husmeamos en la demostración veremos que todo lo que necesitamos es que haya coordenadas y las tendremos siempre que fijemos una base. Es decir, por el mismo precio conseguimos:

<span id="page-1-2"></span>**Proposición 2.3.2.** *Sea*  $f: V \longrightarrow W$  *una aplicación lineal entre espacios vectoriales de dimensión finita. Fijadas bases*  $\mathcal{B}_V$  *y*  $\mathcal{B}_W$  *de V y W, las coordenadas de*  $\vec{x}$  *en la base* B*<sup>V</sup> y las de f*(*~x*) *en* B*<sup>W</sup> están relacionadas mediante la multiplicación por cierta matriz. Sus columnas son las coordenadas en* B*<sup>W</sup> de las imágenes de los elementos*  $de$   $B_V$ *.* 

Esta matriz se dice que es la *matriz de la aplicación lineal*, aunque en la letra pequeña de nuestra mente deberíamos añadir "una vez fijadas bases".

El resultado anterior asegura que si no nos salimos del ámbito de dimensión finita, entonces, pasando a coordenadas, las aplicaciones lineales son multiplicaciones por matrices porque, a fin de cuentas, ese paso a coordenadas permite traducir fielmente cualquier espacio vectorial de dimensión *n* en *K<sup>n</sup>* . Esta generalidad está dentro del propio espíritu de las matemáticas que según la frase atribuida al gran matemático H. Poincaré son "el arte de poner el mismo nombre a diferentes cosas" (en oposición a la poesía que hace lo contrario). Más allá de la broma, entendiendo los R *<sup>n</sup>* y las sencillas aplicaciones lineales entre ellos, entenderemos todos los espacios vectoriales de dimensión finita sobre R y sus aplicaciones lineales, aunque tengan un aspecto bien diferente.

<span id="page-1-1"></span><sup>&</sup>lt;sup>10</sup>Recordemos que se llama traza de una matriz cuadrada  $A \in \mathcal{M}_n$  a tr $(A) = \sum_{i=1}^n a_{ii}$ , la suma de los elementos de la diagonal principal.

## 2.3. APLICACIONES LINEALES 55

Por ejemplo, consideremos, como antes, la derivada  $D : \mathbb{R}_2[x] \longrightarrow \mathbb{R}_1[x]$  y las bases  $\mathcal{B} = \{1, x, x^2\}$  y  $\mathcal{B}' = \{1, x\}$  de estos espacios, respectivamente. Se tiene  $f(1) = 0$ ,  $f(x) = 1, f(x^2) = 2x$ . Estos tres vectores en la base  $\mathcal{B}'$  tienen coordenadas  $(0,0)$ ,  $(1,0)$  y  $(0,2)$ , por tanto la matriz de *D* con estas bases es

$$
A = \begin{pmatrix} 0 & 1 & 0 \\ 0 & 0 & 2 \end{pmatrix}
$$

y podríamos derivar multiplicando por ella (aunque esto sería un poco ridículo).

Una variante del ejemplo anterior es la función  $f : \mathbb{R}_2[x] \longrightarrow \mathbb{R}_2[x]$  dada por  $f(P) = (x - 1)P' + P$ , con *P*<sup>'</sup> la derivada. Es una aplicación lineal, y endomorfismo, porque para  $P, Q \in \mathbb{R}_2[x], \lambda, \mu \in \mathbb{R}$  se tiene que  $f(\lambda P + \mu Q)$  es

$$
(x-1)(\lambda P' + \mu Q') + \lambda P + \mu Q = \lambda ((x-1)P' + P) + \mu ((x-1)Q' + Q) = \lambda f(P) + \mu f(Q).
$$

Calculemos la matriz *A* de *f* cuando se fija la base  $\{1, x, x^2\}$ . Según la Proposi-ción [2.3.2](#page-1-2) tenemos que poner en columnas las coordenadas de  $f(1)$ ,  $f(x)$  y  $f(x^2)$ :

$$
\begin{array}{rcl}\nf(1) & = & 1 & = 1 + 0x + 0x^2 \\
f(x) & = & -1 + x & = -1 + 2x + 0x^2 \\
f(x^2) & = & (x - 1)2x + x^2 & = 0 - 2x + 3x^2\n\end{array} \implies A = \begin{pmatrix} 1 & -1 & 0 \\
0 & 2 & -2 \\
0 & 0 & 3 \end{pmatrix}.
$$

Asociados a una aplicación lineal *f* : *V* −→ *W* se define el *núcleo* de *f* y la *imagen* de *f* como los subespacios de *V* y *W* dados respectivamente por

$$
\text{Ker}(f) = \{ \vec{x} \in V : f(\vec{x}) = \vec{0} \}, \qquad \text{Im}(f) = \{ \vec{y} \in W : \vec{y} = f(\vec{x}) \text{ con } \vec{x} \in V \}.
$$

Este "Ker" es la abreviatura de kernel, núcleo en inglés. A veces en textos en español se escribe Nuc(*f*) en vez de Ker(*f*).

Estos subespacios tienen su traducción en unas propiedades de funciones que seguramente ya conozcas. Si no es el caso, están definidas en el enunciado entre paréntesis. El resultado en sí es muy sencillo, en parte tautológico, es más una excusa para recordar o aprender las definiciones.

<span id="page-2-0"></span>**Proposición 2.3.3.** *Sea*  $f: V \longrightarrow W$  *una aplicación lineal. Se cumple:* 

a) Ker(*f*) =  ${\{\vec{0}\}}$  *si y solo si f es* inyectiva *(valores distintos de*  $\vec{x}$  *dan*  $f(\vec{x})$ *distintos).*

b) Im( $f$ ) = *W si y solo si*  $f$  *es* sobreyectiva (todo  $\vec{w} \in W$  *es*  $f(\vec{v})$  *con*  $\vec{v} \in V$ ).

c)  $\text{Im}(f) = W y \text{Ker}(f) = {\overline{0}} \ s \ i \ y \ solo \ si \ f \ es \ biyective \ (injective \ y \ sobrejection).$ 

*Demostración.* Por supuesto, b) y c) son obvias. Para a) basta notar que  $f(\vec{x}_1)$  = *f*( $\vec{x}_2$ ) con  $\vec{x}_1, \vec{x}_2 \in V$  distintos implica  $f(\vec{v}) = \vec{0}$  con  $\vec{v} = \vec{x}_1 - \vec{x}_2 \neq \vec{0}$ . Recíprocamente, si  $\vec{v} \neq \vec{0}$  está en Ker(*f*) podríamos tomar  $\vec{x}_1 = \vec{v}, \vec{x}_2 = \vec{0}$ .  $\Box$ 

El cálculo de la dimensión de Ker(*f*) e Im(*f*) se deduce del rango de la matriz de *f* independientemente de las bases elegidas. Esencialmente lo único que hay que hacer para demostrar el siguiente resultado es utilizar coordenadas para pasar todo a *K<sup>n</sup>* donde tenemos el Corolario [2.2.3](#page--1-0) y la Proposición [2.2.5.](#page--1-1)

<span id="page-3-0"></span>**Proposición 2.3.4.** *Sea A la matriz de una aplicación lineal*  $f: V \longrightarrow W$  *para ciertas bases (supuestas finitas) de V y W. Se cumple*

 $\dim \text{Ker}(f) = \dim V - \text{rg}(A)$  *y*  $\dim \text{Im}(f) = \text{rg}(A)$ .

*Además los vectores cuyas coordenadas en la base elegida para W corresponden a columnas pivote de A son una base de* Im(*f*)*.*

*Demostración.* Sean  $\mathcal{B}_V = \{\vec{v}_1, \dots, \vec{v}_n\}$  y  $\mathcal{B}_W = \{\vec{w}_1, \dots, \vec{w}_m\}$  las bases escogidas de *V* y *W*. Dado  $\vec{u} \in V$  con coordenadas  $\vec{c} \in K^n$ , esto es  $\vec{u} = \sum_j c_j \vec{v}_j$ , se cumple  $f(\vec{u}) = \vec{0}$ si y solo si  $\vec{c} \in V' = \{\vec{x} \in K^n : A\vec{x} = \vec{0}\}\.$  Por el Lema [2.2.1](#page--1-2) y el Corolario [2.2.3](#page--1-0) se deduce dim  $\text{Ker}(f) = \dim V' = n - \text{rg}(A).$ 

De la misma forma,  $\vec{w} \in W$  con coordenadas  $\vec{d} \in K^m$  cumple  $\vec{w} = f(\vec{u})$  si y solo si  $\vec{d} = A\vec{c}$ , por la Proposición [2.3.1.](#page-0-0) Equivalentemente si y solo si  $\vec{d}$  está en el espacio generado por las columnas de *A* y basta emplear la Proposición [2.2.5.](#page--1-1)  $\Box$ 

Notando que  $A \in \mathcal{M}_{m \times n}$  con  $n = \dim V$  y  $m = \dim W$  y que es rg(A) es a lo más la menor de estas cantidades, es fácil ver que *f* no puede ser inyectiva si dim *V >* dim *W* ni sobreyectiva si dim *V <* dim *W*. Un poco más curioso, y todavía directo a partir del resultado anterior, es:

**Corolario 2.3.5.** *Suponiendo* dim  $V = \dim W = n < \infty$ , una aplicación lineal  $f: V \longrightarrow W$  *es biyectiva si y solo si su matriz A verifica* rg(*A*) = *n*.

Por la Proposición [1.3.2,](#page--1-3)  $rg(A) = n$  es el criterio para que A sea invertible. Una aplicación lineal biyectiva *f* : *V* −→ *W* tiene una *función inversa f* −1 : *W* −→ *V* que también es aplicación lineal. Una vez fijadas bases, su matriz es la matriz inversa de la matriz de *f*. De nuevo esto radica en la relación entre composición y producto de matrices como en [\(2.2\)](#page-1-0).

Practiquemos sobre un ejemplo proveniente de un examen pasado. Queremos hallar bases de Ker(*f*) e Im(*f*) para

$$
f: \mathbb{R}^4 \longrightarrow \mathbb{R}^4
$$
 dada por  $f(\vec{x}) = A\vec{x}$  con  $A = \begin{pmatrix} 4 & 2 & -1 & 3 \\ 2 & 1 & 0 & 1 \\ 1 & 0 & 3 & -2 \\ 9 & 2 & -1 & 8 \end{pmatrix}$ 

y decidir si es inyectiva o sobreyectiva.

Intercambiando la primera y la tercera fila la eliminación de Gauss en la primera columna se simplifica:

$$
A \underset{f_1 \leftrightarrow f_3}{\longrightarrow} \begin{pmatrix} 1 & 0 & 3 & -2 \\ 2 & 1 & 0 & 1 \\ 4 & 2 & -1 & 3 \\ 9 & 2 & -1 & 8 \end{pmatrix} \underset{f_3 \leftrightarrow f_3-4f_1}{\longrightarrow} \begin{pmatrix} 1 & 0 & 3 & -2 \\ 0 & 1 & -6 & 5 \\ 0 & 2 & -13 & 11 \\ 0 & 2 & -28 & 26 \end{pmatrix}
$$

y los otros pasos son también sencillos

$$
\overrightarrow{f_3 \mapsto f_3 - 2f_2} \begin{pmatrix} 1 & 0 & 3 & -2 \\ 0 & 1 & -6 & 5 \\ 0 & 0 & -1 & 1 \\ f_4 \mapsto f_4 - 2f_2 & 0 & 0 & -16 & 16 \end{pmatrix} f_4 \mapsto \overrightarrow{f_4 - 16f_3} \begin{pmatrix} 1 & 0 & 3 & -2 \\ 0 & 1 & -6 & 5 \\ 0 & 0 & -1 & 1 \\ 0 & 0 & 0 & 0 \end{pmatrix}.
$$

Por consiguiente rg( $A$ ) = 3 y la Proposición [2.3.4](#page-3-0) da las dimensiones dim Ker( $f$ ) = 1 y dim  $\text{Im}(f) = 3$ . De ello se deduce que f no es inyectiva ni sobreyectiva, esto último requeriría dim  $\text{Im}(f) = \dim \mathbb{R}^4 = 4$ . Eligiendo  $x_4 = 1$  en el sistema  $A\vec{x} = \vec{0}$  se obtiene  $x_2 = x_3 = 1, x_1 = -1$ , por tanto  $\{(-1, 1, 1, 1)\}$  es una base de Ker(*f*). Las columnas pivote de *A* son las tres primeras y de nuevo por la Proposición [2.3.4](#page-3-0) conforman una base de  $\text{Im}(f)$ .

Vayamos ahora a nuestro viejo amigo el espacio de polinomios  $\mathbb{R}_2[x]$  con la base  $\mathcal{B} = \{1, x, x^2\}$  y hallemos bases de Ker(f) e Im(f) para el endomorfismo definido por  $f(P) = x^2 P'' + 6x \int_0^1 P \text{ con } P''$  la derivada segunda.

Comenzamos formando la matriz de *f* con las coordenadas de  $f(1)$ ,  $f(x)$  y  $f(x^2)$ en columna, como en un ejemplo anterior:

$$
f(1) = 6x \int_0^1 1 dx = 0 + 6x + 0x^2 \nf(x) = 6x \int_0^1 x dx = 0 + 3x + 0x^2 \implies A = \begin{pmatrix} 0 & 0 & 0 \\ 6 & 3 & 2 \\ 0 & 0 & 2 \end{pmatrix}.
$$
\n
$$
f(x^2) = 2x^2 + 6x \int_0^1 x^2 dx = 0 + 2x + 2x^2 \qquad \Longrightarrow A = \begin{pmatrix} 0 & 0 & 0 \\ 6 & 3 & 2 \\ 0 & 0 & 2 \end{pmatrix}.
$$

Moviendo la primera fila al final ya tenemos la forma escalonada, por tanto  $rg(A) = 2$ y se deduce dim Ker(*f*) = 1, dim Im(*f*) = 2. Se cumple  $A\vec{c} = \vec{0}$  con  $\vec{c} = (1, -2, 0)^t$  y estas son las coordenadas de 1−2*x*+0*x* 2 , entonces {1−2*x*} es una base de Ker(*f*). Las columnas pivote son la primera y la tercera, entonces una base de Im(*f*) está formada por los vectores (polinomios) cuyas coordenadas son  $(0,6,0)^t$  y  $(0,2,2)^t$ , es decir,  $\{6x, 2x + 2x^2\}$ . Evidentemente la podemos "simplificar" a  $\{x, x + x^2\}$ . También sería válida {*x, x*2}, pues genera lo mismo. Por la Proposición [2.3.3,](#page-2-0) *f* no es ni inyectiva ni sobreyectiva.

Las secciones vistas hasta ahora de este capítulo son centrales en el curso y, consecuentemente, tienen mucha presencia en los exámenes. No está de más considerar un ejemplo de repaso global con unos cálculos insignificantes pero en un contexto un poco más abstracto de espacios de matrices.

Consideremos la aplicación lineal  $f: V \longrightarrow W$  dada por  $f(A) = A + A^t$  donde *V* y *W* son los subespacios de  $\mathcal{M}_2(\mathbb{R})$  definidos por

$$
V = \{A \in \mathcal{M}_2(\mathbb{R}) : \text{tr}(A) = 0\} \qquad y \qquad W = \left\{A \in \mathcal{M}_2(\mathbb{R}) : A = A^t\right\}.
$$

Nos planteamos una serie de cuestiones:

a) Comprobar que *V* y *W* son realmente espacios vectoriales y *f* aplicación lineal.

b) Comprobar que  $\mathcal{B}_V = \{M_1, M_2, M_3\}$  y  $\mathcal{B}_W = \{N_1, N_2, N_3\}$  son, respectivamente, bases de *V* y *W* donde

$$
M_1 = \begin{pmatrix} 1 & 0 \\ 0 & -1 \end{pmatrix}, \qquad M_2 = \begin{pmatrix} 0 & 1 \\ 0 & 0 \end{pmatrix}, \qquad M_3 = \begin{pmatrix} 0 & 0 \\ 1 & 0 \end{pmatrix}
$$

*.*

$$
N_1 = \begin{pmatrix} 1 & 0 \\ 0 & 0 \end{pmatrix}, \qquad N_2 = \begin{pmatrix} 0 & 1 \\ 1 & 0 \end{pmatrix}, \qquad N_3 = \begin{pmatrix} 0 & 0 \\ 0 & 1 \end{pmatrix}
$$

c) Hallar la matriz de *f* cuando se emplean las bases anteriores.

d) Calcular las dimensiones de Ker(*f*) y de Im(*f*).

e) Hallar una base de Ker(*f*) y otra de Im(*f*).

f) Obtener las coordenadas de

$$
\begin{pmatrix} 1 & 1 \\ 1 & -1 \end{pmatrix} \in \text{Im}(f)
$$

en la base de Im(*f*) del apartado anterior y hallar  $A \in V$  que cumpla que  $f(A)$  es igual a esta matriz (esto prueba que realmente pertenece a la imagen).

Por un ejemplo anterior, ya sabíamos que las matrices simétricas formaban un espacio vectorial, por tanto *W* lo es. Por otro lado, dadas  $A, B \in V$  se tiene, por definición,  $tr(A) = tr(B) = 0$ . Es muy fácil comprobar la propiedad general de la traza tr( $\lambda A + \mu B$ ) =  $\lambda$ tr( $A$ ) +  $\mu$ tr( $B$ ). Por tanto, tr( $\lambda A + \mu B$ ) = 0 y  $\lambda A + \mu B \in V$ y *V* es espacio vectorial. Para terminar a) nos queda probar que *f* preserva las combinaciones lineales. Eso es una sencilla consecuencia de  $(\lambda A + \mu B)^t = \lambda A^t + \mu B^t$ . Con todo detalle:

$$
f(\lambda A + \mu B) = \lambda A + \mu B + (\lambda A + \mu B)^{t} = \lambda A + \mu B + \lambda A^{t} + \mu B^{t} = \lambda f(A) + \mu f(B)
$$

y con esto se verifica la definición de aplicación lineal.

Todas las matrices de *V* son de la forma

$$
\begin{pmatrix} a & b \\ c & -a \end{pmatrix} = aM_1 + bM_2 + cM_3.
$$

Es decir,  $V = \mathcal{L}(\{M_1, M_2, M_3\})$ . Por otro lado,  $aM_1 + bM_2 + cM_3 = O$  conduce trivialmente a  $a = b = c = 0$ . Con esto hemos comprobado los dos requerimientos en la definición de base. Para B*<sup>W</sup>* el argumento es muy similar. Los elementos de *W* son matrices simétricas y, por tanto, de la forma

$$
\begin{pmatrix} a & b \ b & d \end{pmatrix} = aN_1 + bN_2 + dN_3.
$$

Así,  $W = \mathcal{L}(\{N_1, N_2, N_3\})$  y la independencia lineal se sigue de que la ecuación  $aN_1 + bN_2 + dN_3 = O$  solo tiene la solución  $a = b = d = 0$ . Con esto hemos terminado b).

Unos cálculos inmediatos llevan a

$$
f(M_1) = \begin{pmatrix} 2 & 0 \\ 0 & -2 \end{pmatrix} = 2N_1 + 0N_2 - 2N_3, \ f(M_2) = f(M_3) = \begin{pmatrix} 0 & 1 \\ 1 & 0 \end{pmatrix} = 0N_1 + 1N_2 + 0N_3.
$$

y

Los coeficientes de los  $N_j$  son las coordenadas en la base  $\mathcal{B}_W$  de las imágenes. Según la Proposición [2.3.2,](#page-1-2) la solución de c) consiste en ponerlas en columna para obtener

$$
M = \begin{pmatrix} 2 & 0 & 0 \\ 0 & 1 & 1 \\ -2 & 0 & 0 \end{pmatrix}.
$$

Las dimensiones en d) se reducen al cálculo rg( $M$ ) = 2 (que solo requiere  $f_3 \mapsto$  $f_3 + f_1$ ). Por la Proposición [2.3.4,](#page-3-0) dim Ker( $f$ ) = 3 – 2 = 1 y dim Im( $f$ ) = 2.

Las dos primeras columnas de *M* son las columnas pivote y la parte final de la Proposición [2.3.4](#page-3-0) asegura que una base de Im(*f*) es

$$
\mathcal{B}_{\text{Im}} = \{2N_1 + 0N_2 - 2N_3, 0N_1 + 1N_2 + 0N_3\} = \left\{ \begin{pmatrix} 2 & 0 \\ 0 & -2 \end{pmatrix}, \begin{pmatrix} 0 & 1 \\ 1 & 0 \end{pmatrix} \right\}.
$$

En coordenadas,  $f \text{ es } \vec{x} \mapsto A\vec{x}$ , por tanto el núcleo corresponde a las soluciones del sistema  $A\vec{x} = \vec{0}$ , que son  $\vec{x} = \lambda(0, -1, 1)^t$ . Así una base está formada por el elemento de *V* que tiene coordenadas  $(0, -1, 1)$ , esto es,

$$
\mathcal{B}_{\text{Ker}} = \{0M_1 - 1M_2 + 1M_3\} = \left\{ \begin{pmatrix} 0 & -1 \\ 1 & 0 \end{pmatrix} \right\},\,
$$

lo que concluye e).

Para f), el sistema

$$
\begin{pmatrix} 1 & 1 \ 1 & -1 \end{pmatrix} = \lambda \begin{pmatrix} 2 & 0 \ 0 & -2 \end{pmatrix} + \mu \begin{pmatrix} 0 & 1 \ 1 & 0 \end{pmatrix}
$$

lleva a  $\lambda = 1/2$  y  $\mu = 1$ , que son las coordenadas en la base  $\mathcal{B}_{\text{Im}}$ . Los elementos de esta base eran  $f(M_1)$  y  $f(M_2)$ , por tanto  $f(A) = f(\frac{1}{2}M_1 + M_2)$  y podemos tomar  $A = \frac{1}{2}M_1 + M_2$ . Hay otras muchas soluciones, porque siempre que sumemos a *A* un elemento del núcleo, su imagen no varía.

**Exprimiendo el silicio** [opcional]**.** A pesar de que esta sección hay un concepto nuevo importante, el de aplicación lineal, los cálculos son similares a los que ya hemos hecho y por tanto no hay demasiado que decir aquí.

Con matlab/octave solo recordaremos que si capturamos la salida de rref con dos variables, la segunda será asignada con la lista de los números de las columnas pivote. Así en el ejemplo de la aplicación  $f: \mathbb{R}^4 \longrightarrow \mathbb{R}^4$  produciríamos una base de Im(*f*) con las líneas:

<sup>1 %</sup> Matriz A 2 A =  $[4, 2, -1, 3; 2, 1, 0, 1; 1, 0, 3, -2; 9, 2, -1, 8];$ 3 [E, p] = **rref** (A);<br>4 % Una base de Im (f) es:  $5 A(:, p)$ 

y lo mismo funcionaría con cualquier otra matriz. La sintaxis de matlab/octave permite escribir  $A(\cdot,p)$  en la última línea para indicar que las filas son arbitrarias y las columnas las que corresponden a los índices de p.

Con sagemath ya habíamos usado right\_kernel y ahora encontramos sentido al nombre (por cierto left\_kernel es esencialmente el núcleo de la traspuesta). Para la imagen se emplea column\_space que es coherente con la Proposición [2.3.1.](#page-0-0) De esta forma, el ejemplo de la aplicación  $f : \mathbb{R}^4 \longrightarrow \mathbb{R}^4$  se resolvería con:

```
1 # Matriz A
 2 A = matrix (QQ, 4, 4, [4, 2, −1, 3, 2, 1, 0, 1, 1, 0, 3, −2, 9, 2, −1, 8])<br>3 # Núcleo
 4 nuc = A. right _kernel ()<br>5 \# Imagen
    5 # I m a g e n
 6 ima = A. column_space ()
 7 # Dimensiones<br>8 print ('dim.Ke
    print('dim_UKer_U=', nuc.dimension(), '_{UUU}dim_UIm_U=', ima.dimension())9 # Base del núcleo<br>10 print(nuc.basis()10 print(nuc.basis())<br>11 # Base de la imagen
12 print (ima. basis ())
```
La base que produce de Im(*f*) es más bonita que la nuestra.

## **2.4. Cambio de base**

Corriendo el riesgo de propiciar el fenómeno psicológico de la profecía autocumplida, diré que el tema de esta sección es uno de los que más confunde a los estudiantes de álgebra lineal. La buena noticia es que, al menos a mi juicio, la confusión desaparece cuando en vez de empeñarnos en memorizar una fórmula nos limitamos a tener en mente una idea sencilla.

La motivación del cambio de base es muy natural. Ya habíamos incidido sobre ello diciendo que una base es un sistema de medidas que especificamos, siendo las medidas los valores de las coordenadas en la base escogida, y a veces es conveniente pasar de un sistema de medidas a otro. Si me sitúo de pie en el origen mirando a la derecha, encontraré lógico expresar los puntos o vectores con  $a(1,0)^t + b(0,1)^t$ , *a* unidades a la derecha y *b* hacia arriba, las coordenadas cartesianas habituales. Pero si giro la cabeza  $45^\circ$  en sentido positivo (antihorario) mi nueva derecha es lo que sin la cabeza girada llamaría  $(1/\sqrt{2}, 1/\sqrt{2})^t$  y mi nuevo arriba lo que llamaría  $(-1/\sqrt{2}, 1/\sqrt{2})^t$ .

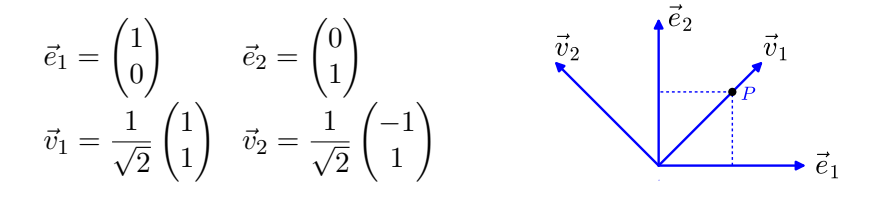

Así tenemos la base antigua, la canónica  $\mathcal{B} = \{\vec{e}_1, \vec{e}_2\}$  y la base nueva  $\mathcal{B}' = \{\vec{v}_1, \vec{v}_2\}$ con los vectores indicados. Si antes veía un pájaro en  $(1/2, 1/2)^t$ , ahora estará en  $(1/\sqrt{2},0)^t$ , como es fácil de comprobar en un dibujo o algebraicamente con la identidad  $\frac{1}{2}\vec{e}_1 + \frac{1}{2}$  $\frac{1}{2}\vec{e}_1 = \frac{1}{\sqrt{2}}$  $\frac{1}{2}\vec{v}_1 + 0\vec{v}_2$ . En realidad todo esto, de manera más o menos implícita